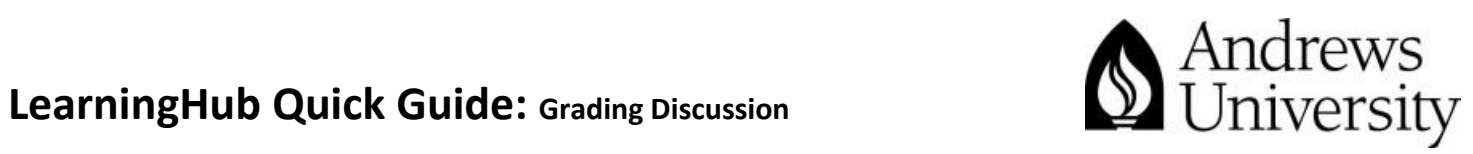

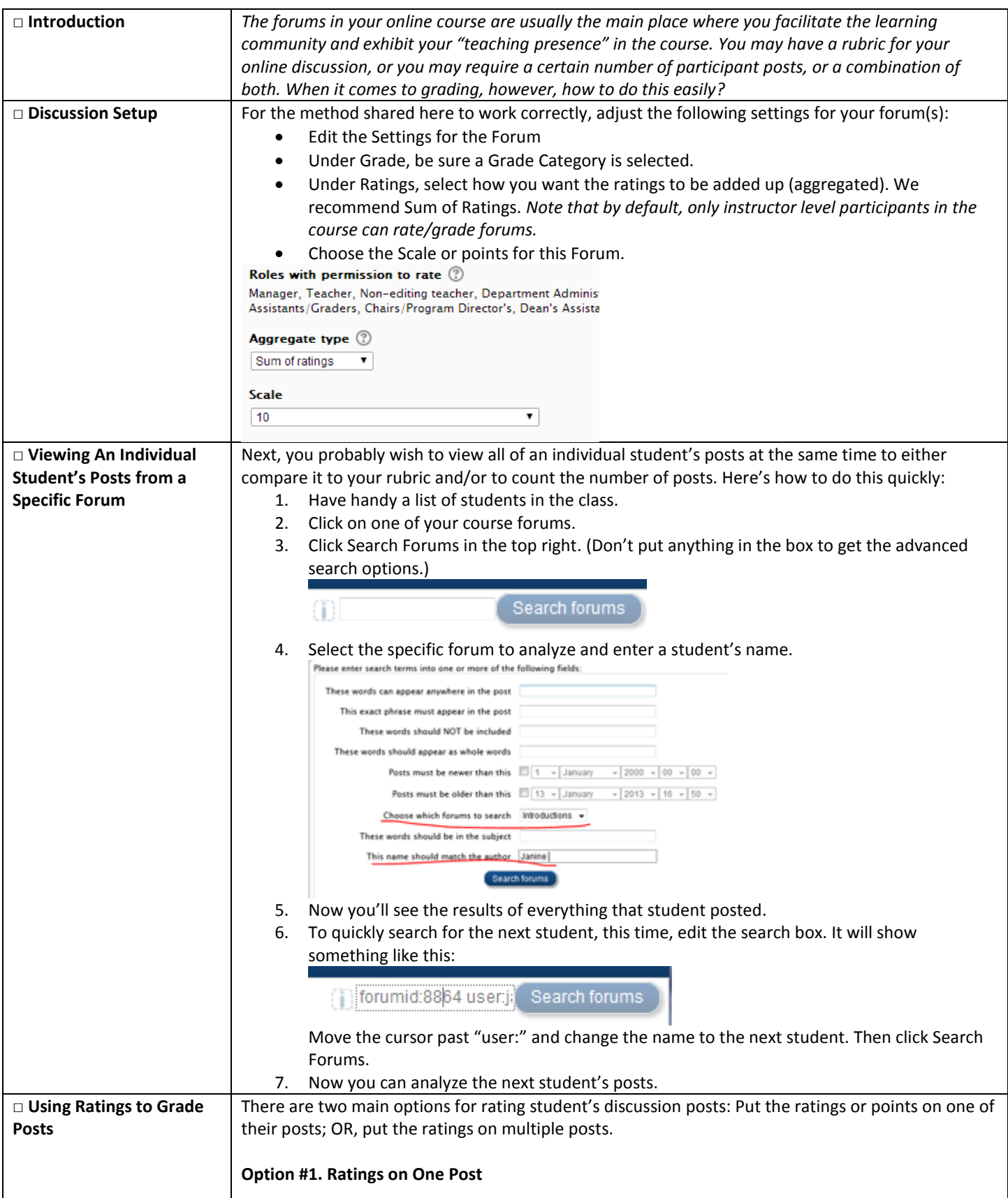

For questions and assistance, pleases contac[t dlit@andrews.edu](mailto:dlit@andrews.edu) or 269-471-3960.

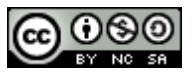

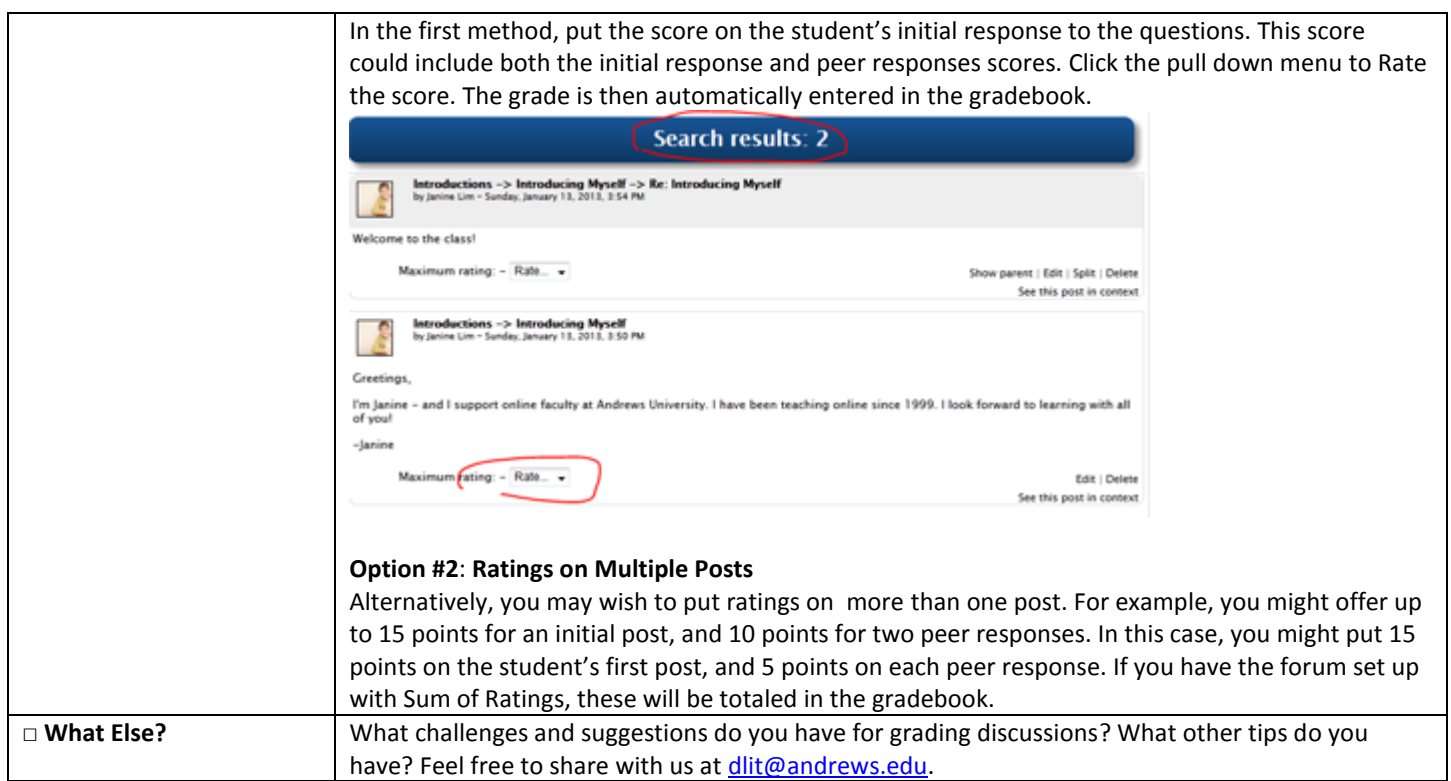

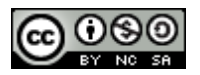